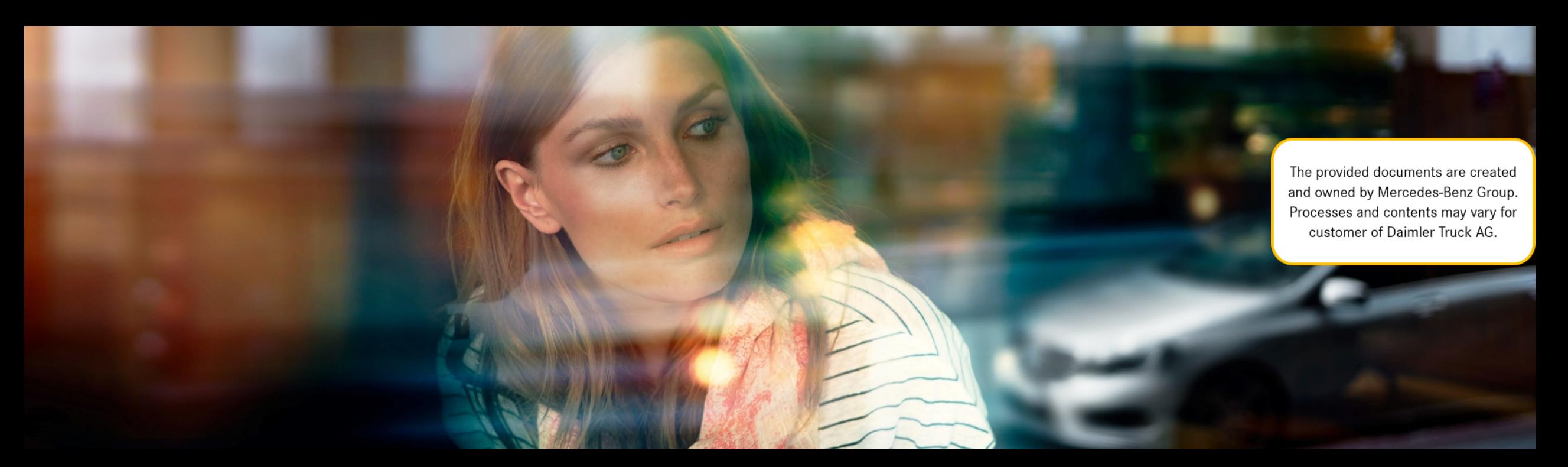

# XENTRY WIS

Hızlı Rehber

XENTRY WIS Ürün yönetimi, GSP/ORE, Haziran 2021

Mercedes-Benz Das Beste oder nichts.

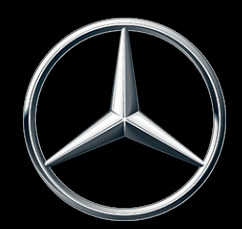

### XENTRY WIS Genel bakış

### XENTRY WIS Genel bakış

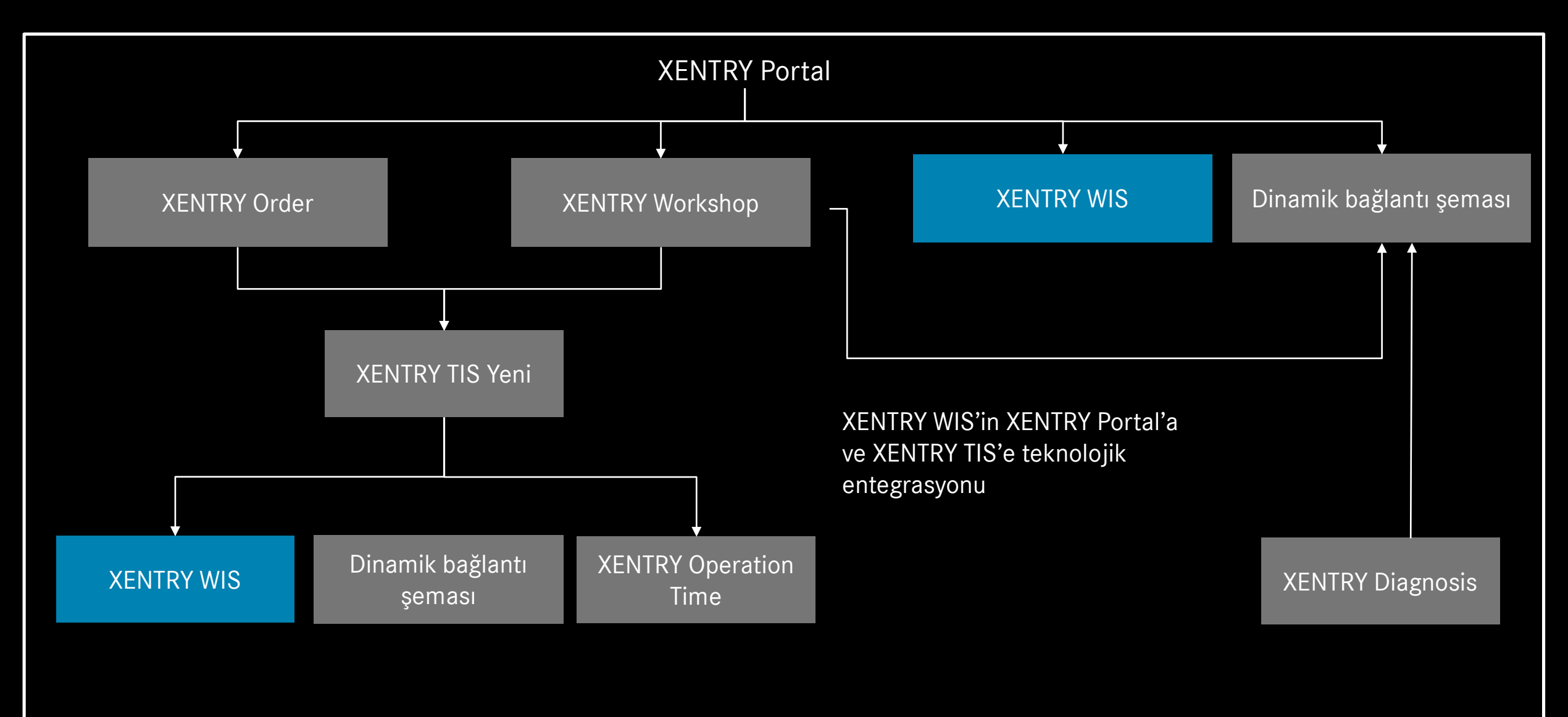

### XENTRY WIS Genel bakış

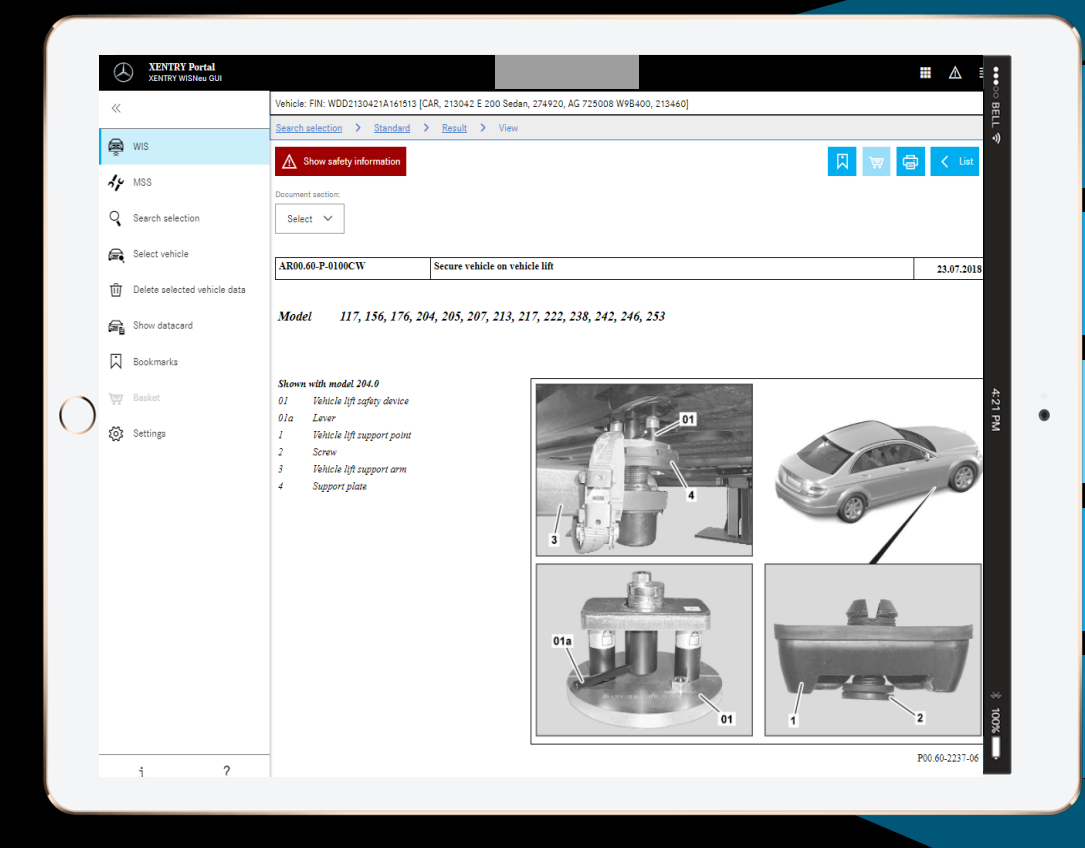

# **XENTRY Portal entegreli JAVA/OWS istemcisi artık gerekli değil Teknolojik olarak "son teknoloji" Hızlı bilgi araştırması Yeni ürün tasarımı**

**Mobil cihaz özellikli**

**WIS işletim konseptinin devamı ile hızlı alışma**

### XENTRY WIS Kullanım durumu

### XENTRY WIS Kullanım durumu

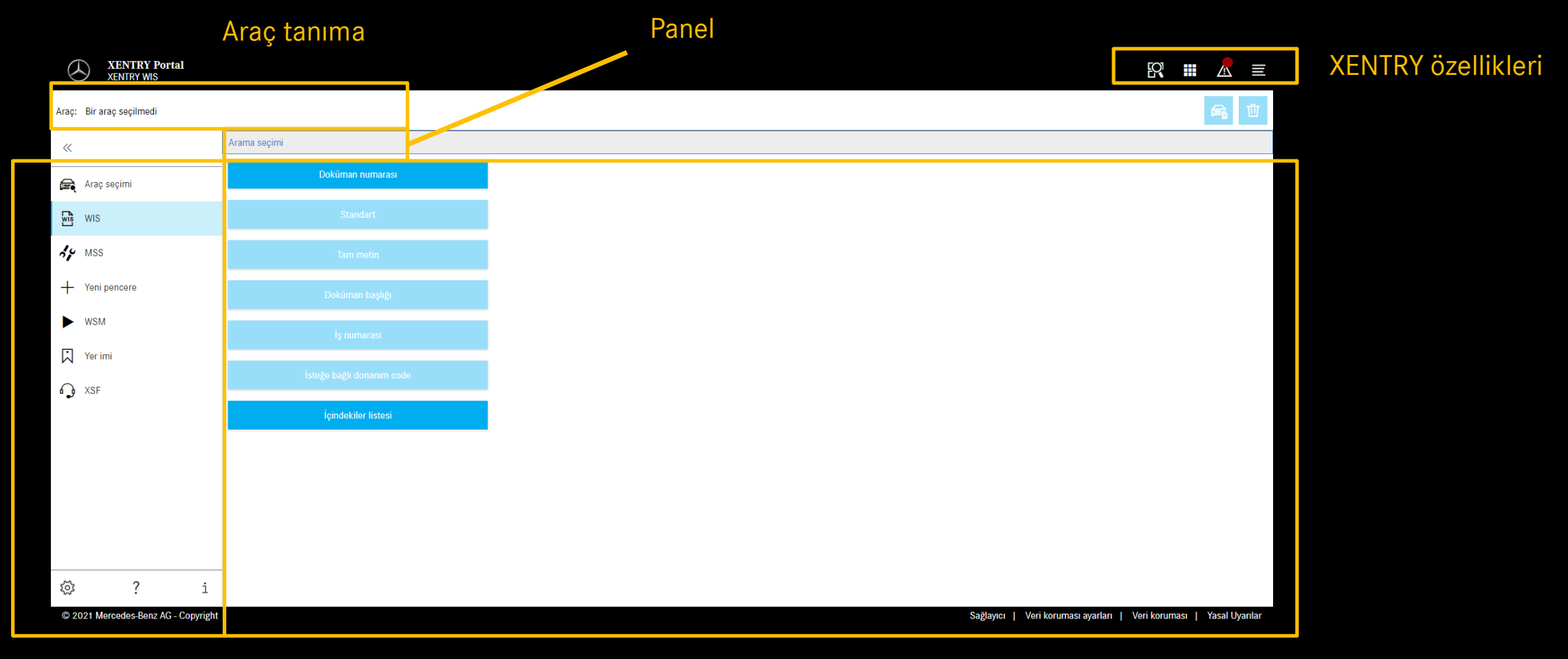

Fonksiyon seçimi

Görüntüleme alanı

# XENTRY WIS Kullanım durumu

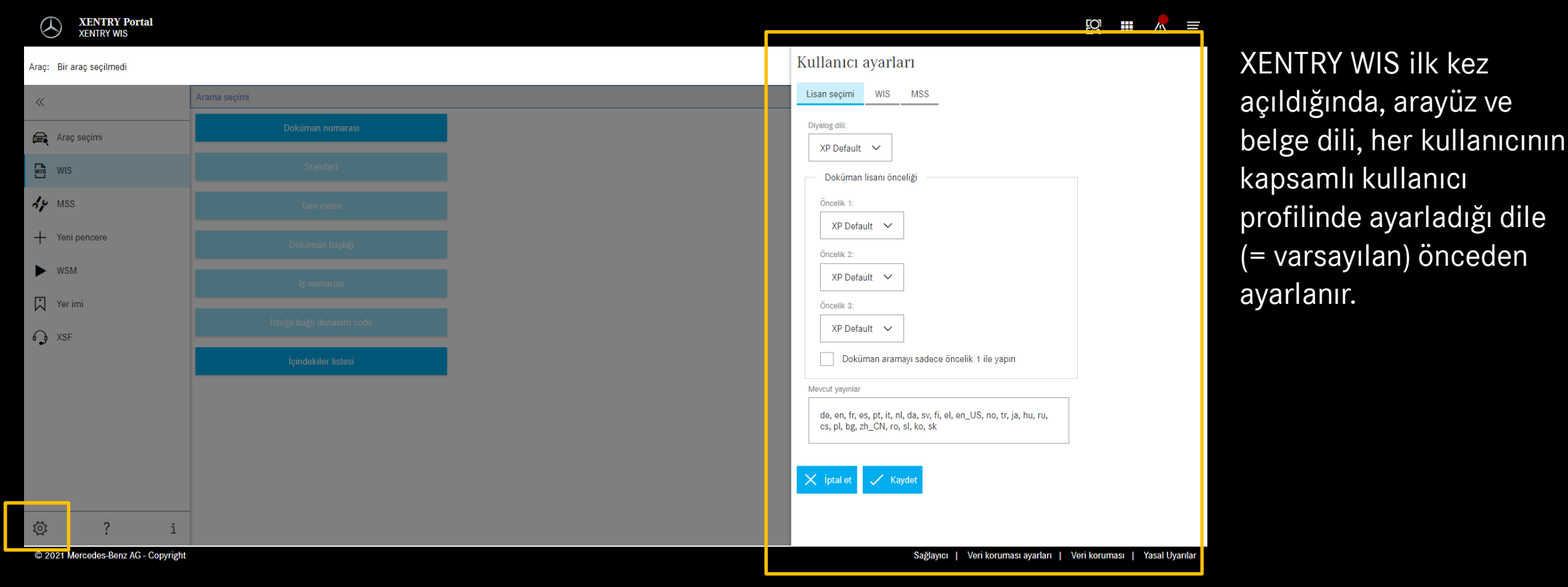

### Kullanıcı ve dil ayarları

Her kullanıcı, XENTRY WIS içinde arayüzü ve belge dil(ler)ini istediği gibi ayarlayabilir. Ayarlar kaydedilir.

# XENTRY WIS Kullanım durumu

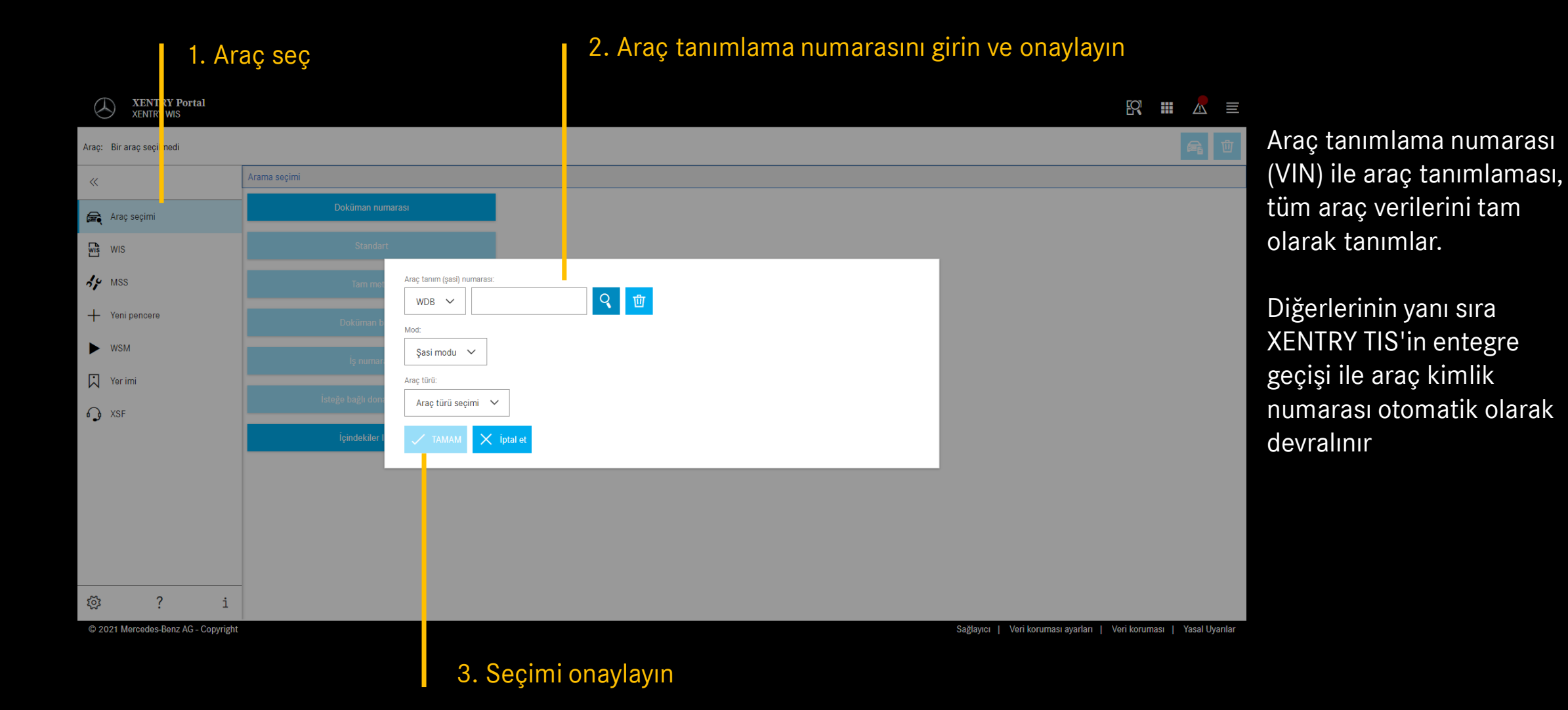

### XENTRY WIS kullanım durumu

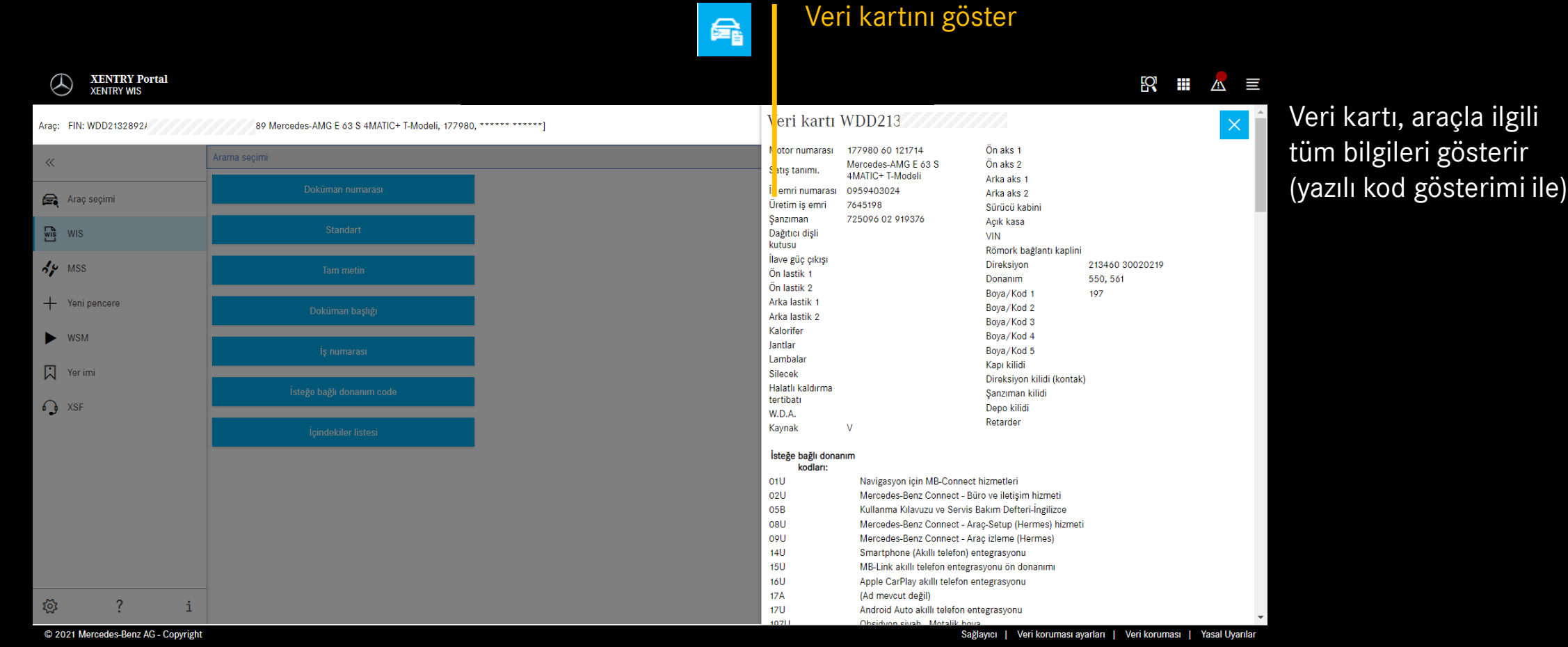

### XENTRY WIS Kullanım durumu

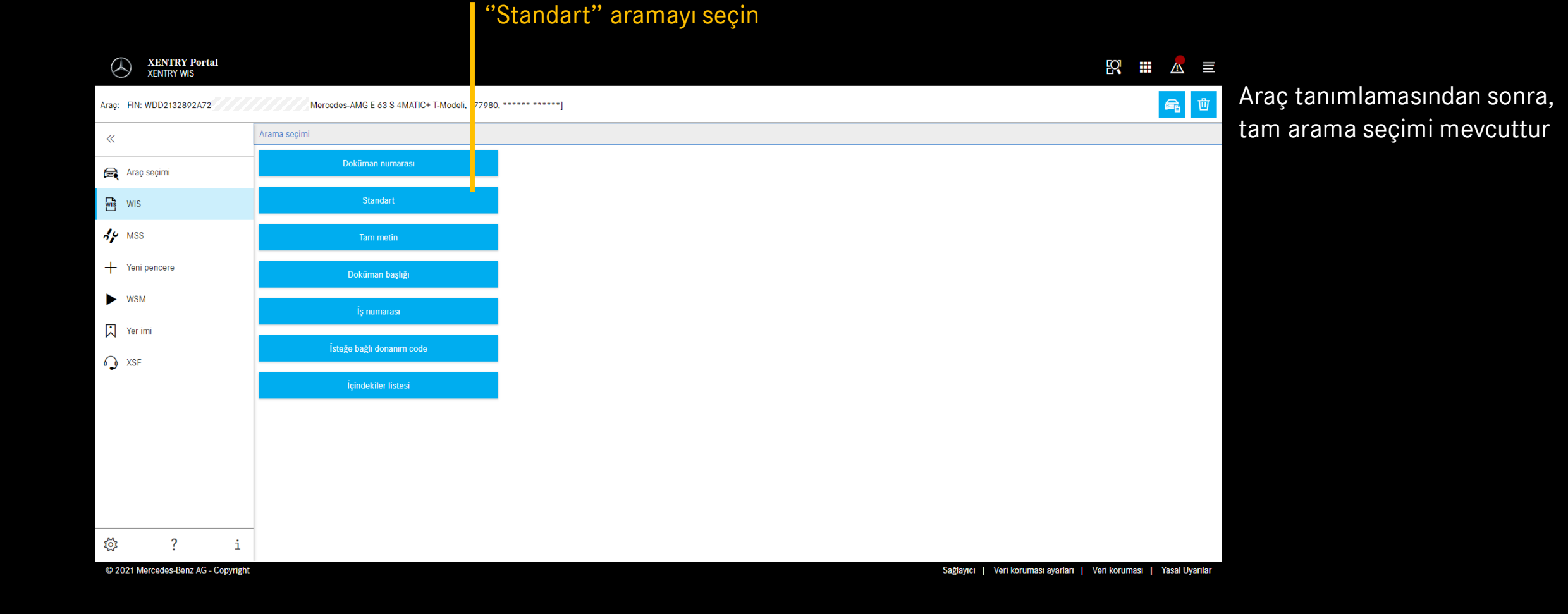

# XENTRY WIS Kullanım durumu

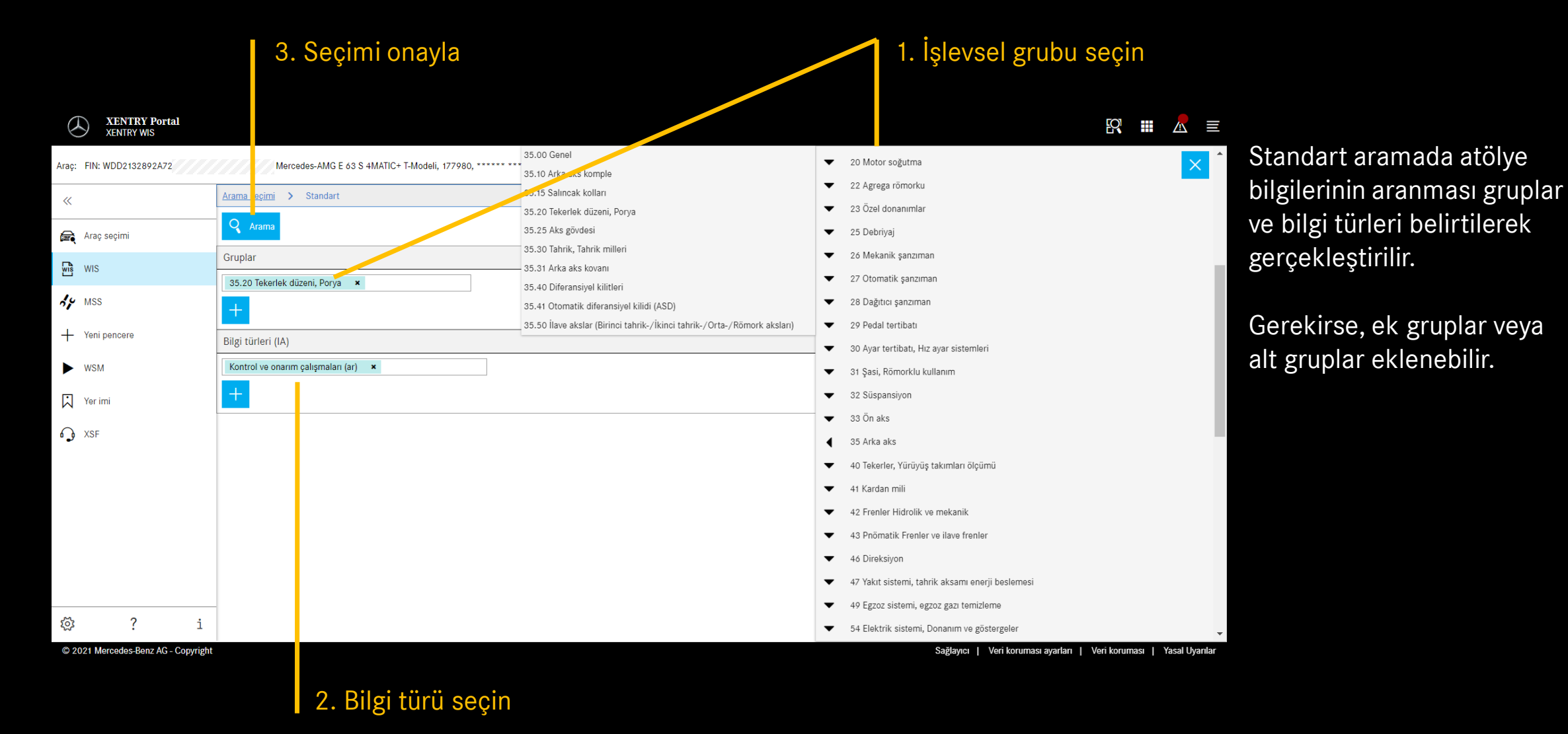

# XENTRY WIS Kullanım durumu

### Dokümanı gör En çok aranan listesi

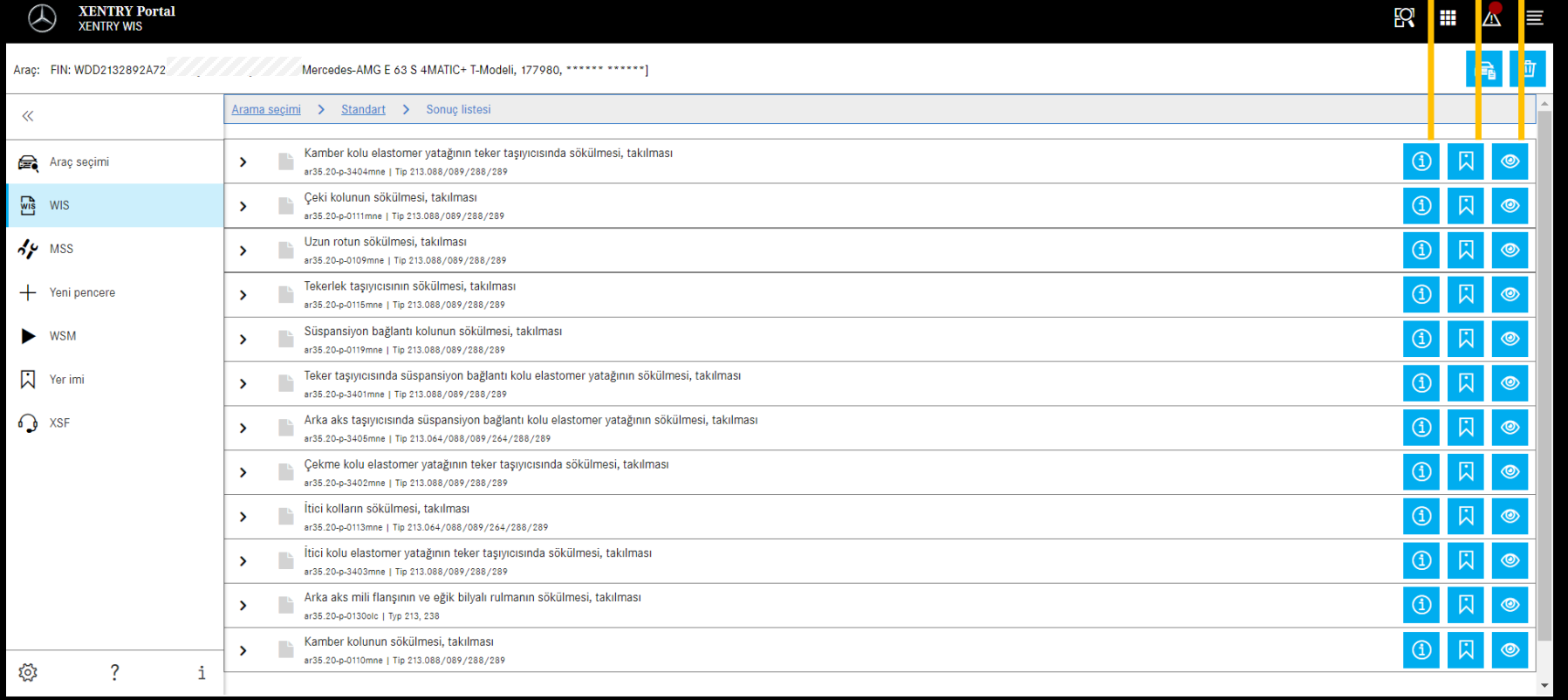

Doküman bilgisi Yer imleri ekle

C 2021 Mercedes-Benz AG - Copyright

Sağlayıcı | Veri koruması ayarları | Veri koruması | Yasal Uyarılar

# XENTRY WIS Kullanım durumu

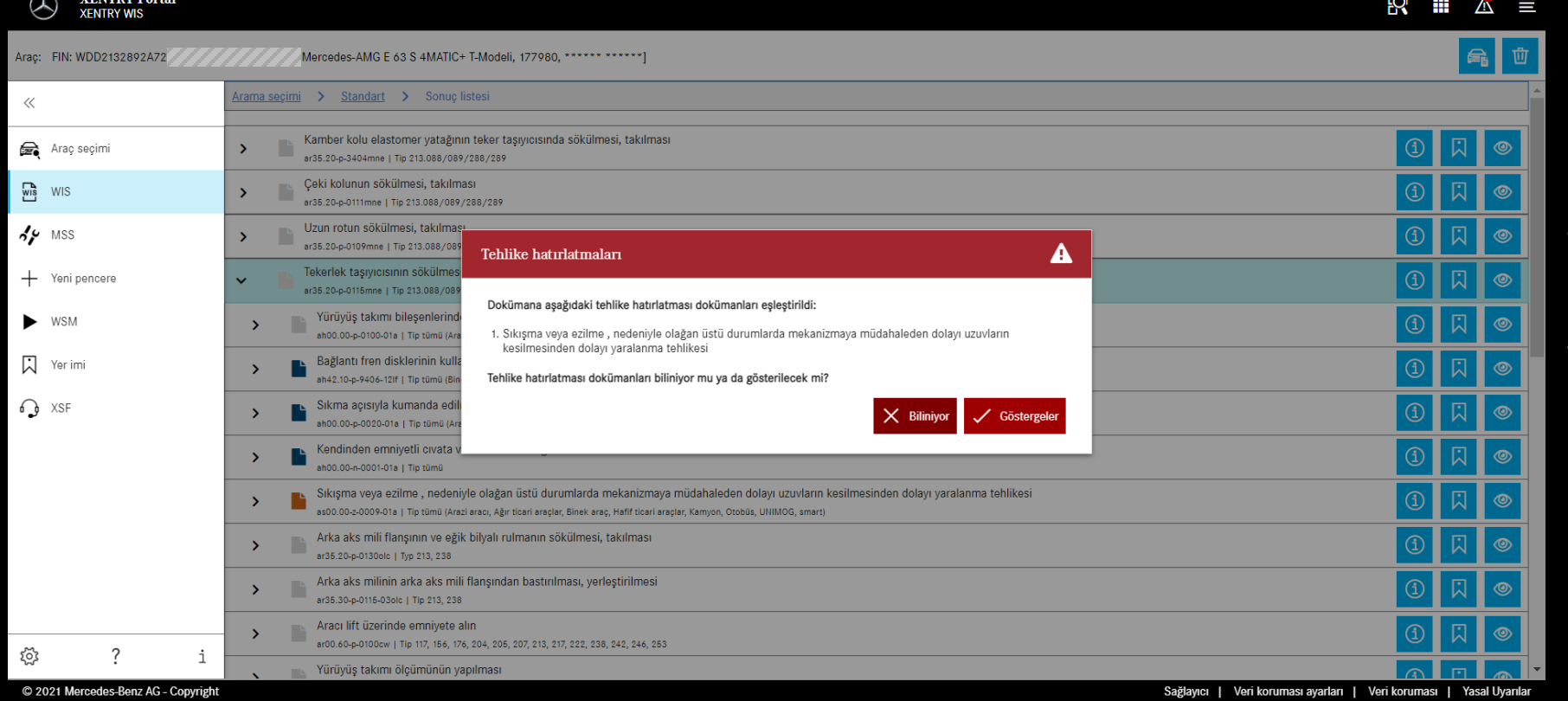

Bir WIS dokümanı için uyarılar mevcut olabilir. Bu durumda doküman açıldığında ikaz uyarısı olan bir pencere görüntülenir. Ayrıca ikaz uyarı dokümanı, sol taraftaki düğme ile istenildiği zaman tekrar görüntülenebilir.

Opsiyonel başlık

# XENTRY WIS Kullanım durumu

### **Türk**ikaz uyarısını geri açma En En çok arananlar En çok arananlar

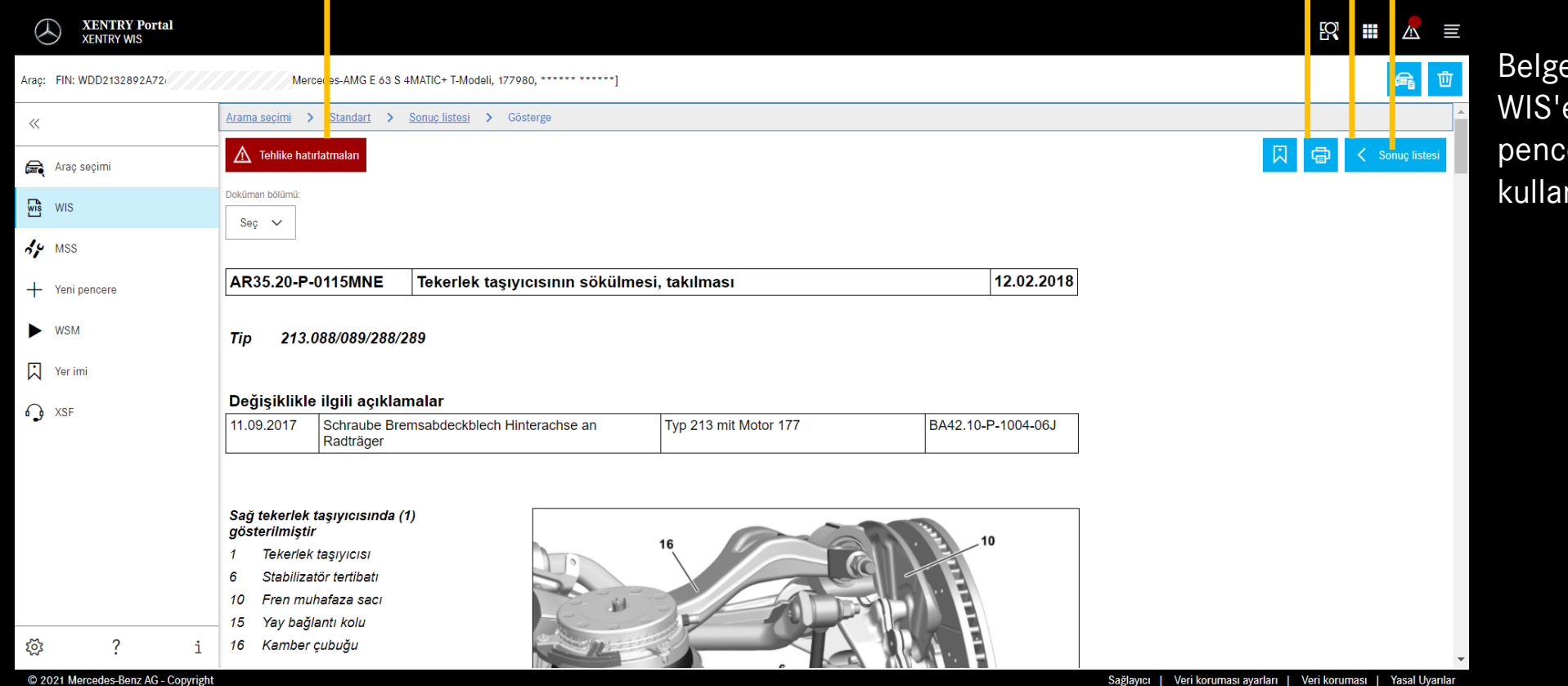

eyi kaydırırken, XENTRY e özgü kontroller erenin altında nılabilir durumda kalır Yer imleri ekle PDF yazdırma

### XENTRY WIS Kullanım durumu

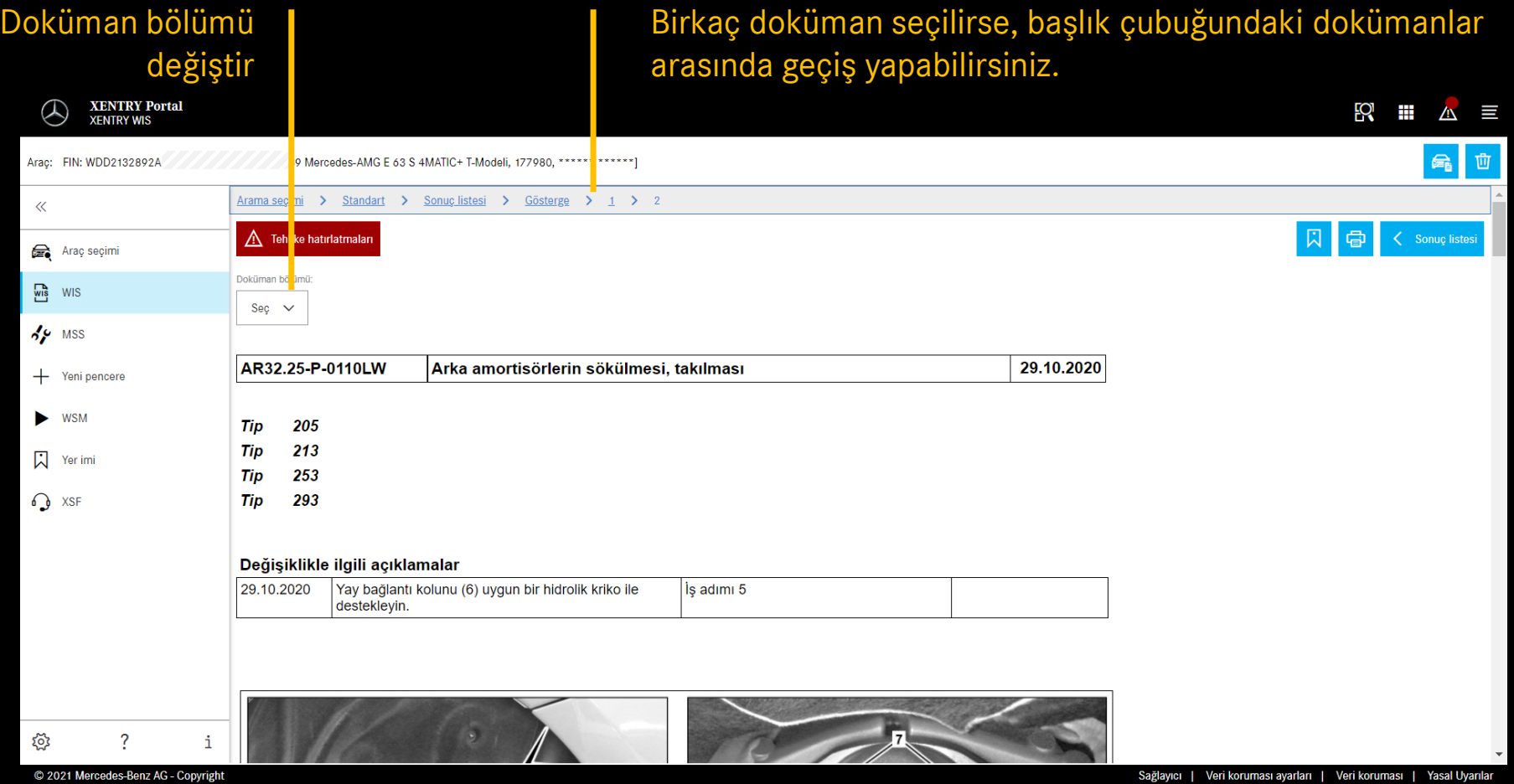

# XENTRY WIS Kullanım durumu

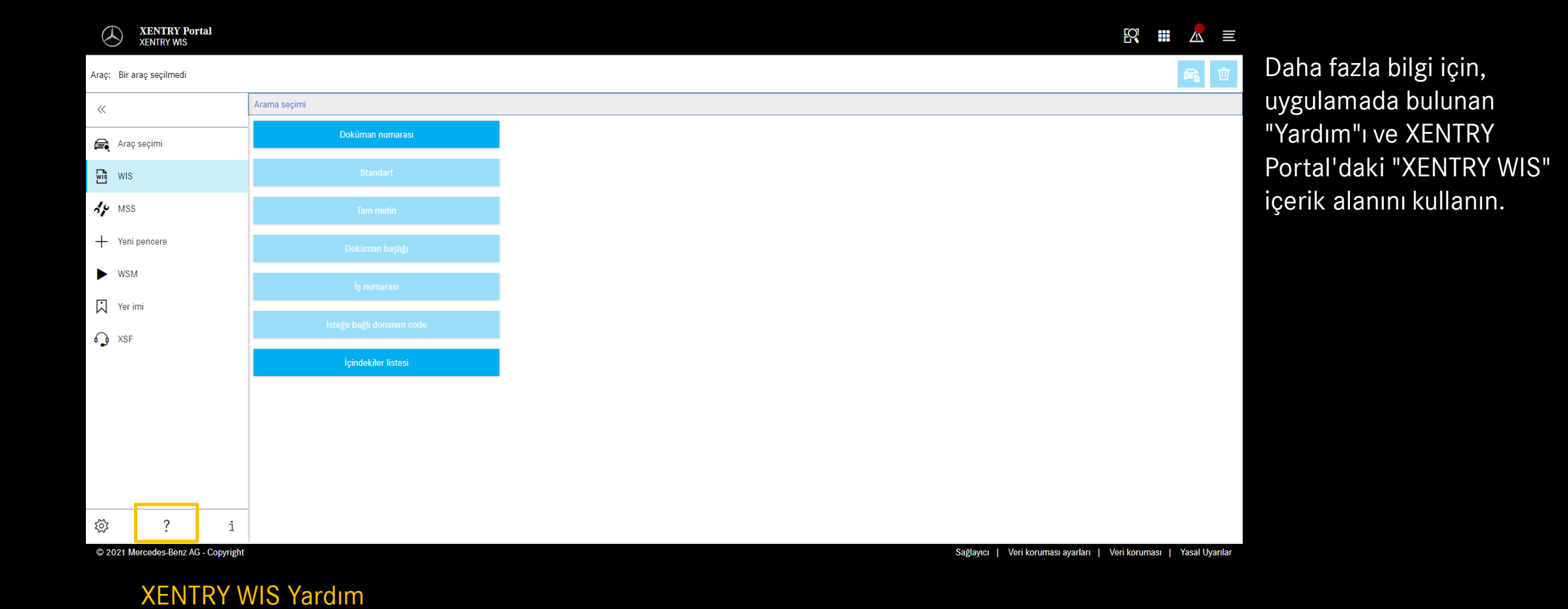

Mercedes-Benz

Opsiyonel başlık